**УТВЕРЖДАЮ** Первый заместитель генерального директора заместитель по научной работе ФГУП «ВНИЙФТРИ»

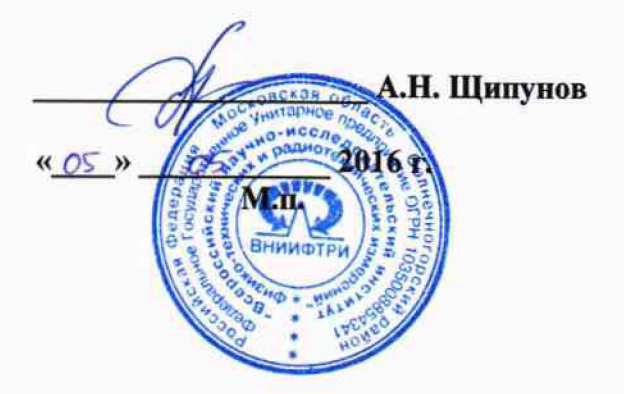

# Тахографы «Меркурий ТА-002»

 $\mathcal{L}$ 

 $\mathfrak{F}$ 

Методика поверки

842-16-04 MII

 $164554 - 16$ 

р.п. Менделеево 2016 г.

# 1 Общие сведения

1.1 Настоящая методика поверки распространяется на тахографы «Меркурий ТА-002» (далее - тахографы) и устанавливает порядок и объем их первичной и периодической поверок.

1.2 Интервал между поверками - 7 лет.

### 2 Операции поверки

2.1 При поверке тахографов выполнить работы в объеме, указанном в таблице 1.

Таблица 1

 $\ddot{\phantom{a}}$ 

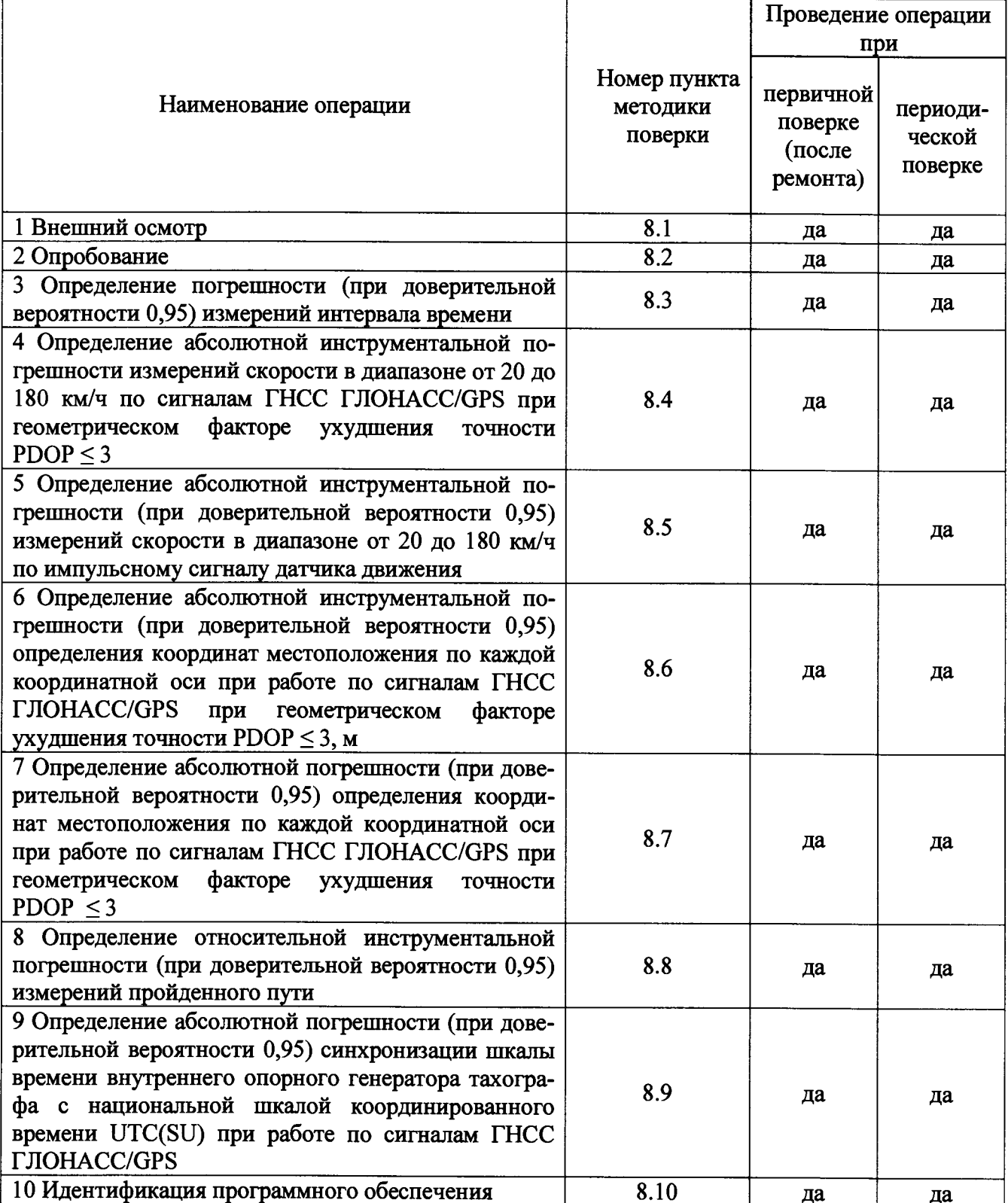

**2.2 При получении отрицательных результатов при выполнении любой из операций поверка прекращается и тахограф бракуется.**

### **3 Средства поверки**

**3.1 При проведении поверки использовать средства измерений и вспомогательное оборудование, представленные в таблице** 2 **.**

**Таблица 2**

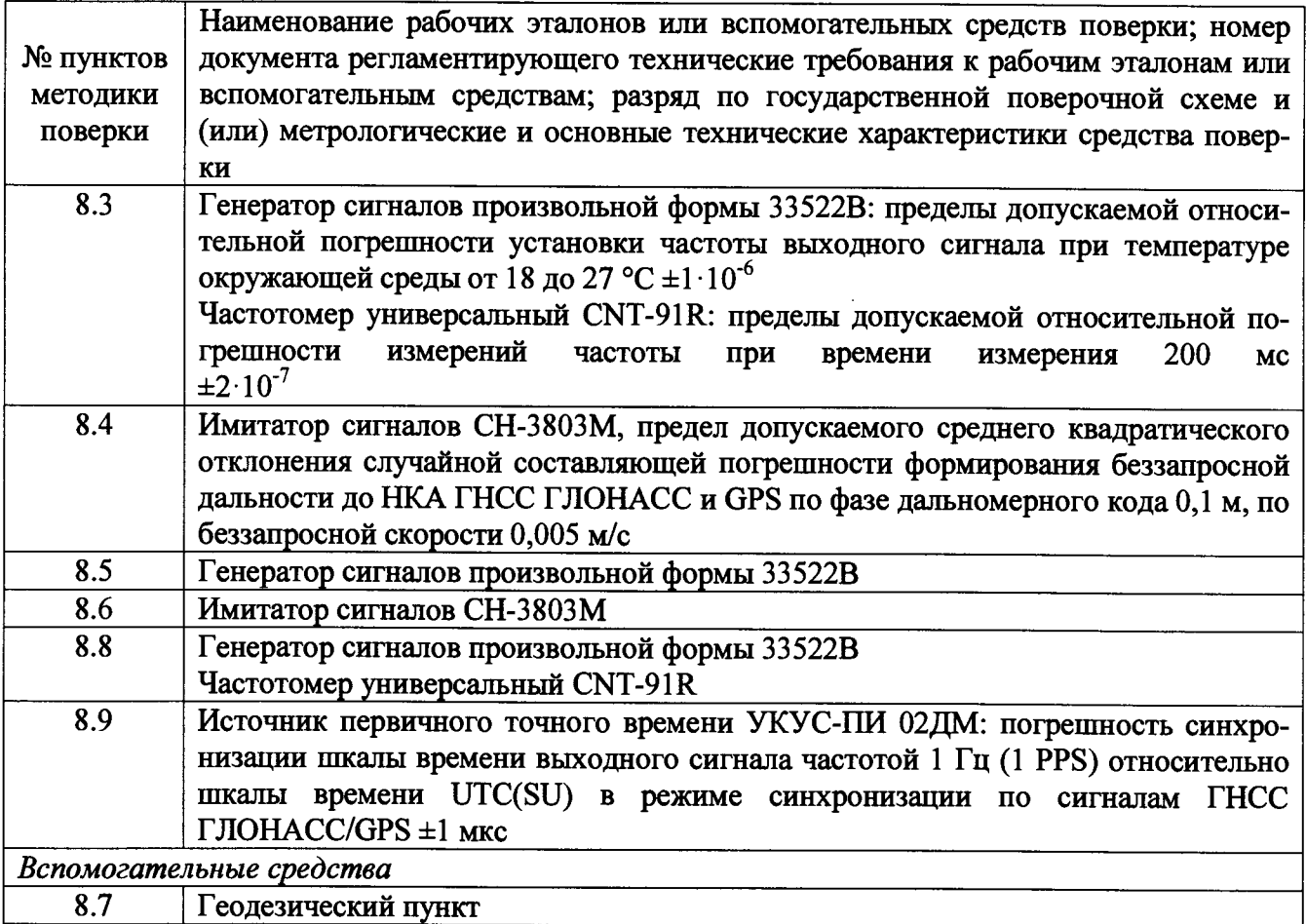

**3.2 Допускается использование других средств измерений и вспомогательного оборудования, обеспечивающих требуемый запас точности (не менее 1/3) при определении метрологических характеристик тахографов.**

**3.3 Применяемые для поверки средства измерений должны быть утверждённого типа, исправны и иметь действующие свидетельства о поверке (отметки в формулярах или паспортах).**

# **4 Требования к квалификации поверителей**

**4.1 К проведению поверки тахографов допускается инженерно-технический персонал со среднетехническим или высшим образованием, ознакомленный с руководством по эксплуатации (РЭ) и документацией по поверке, имеющие право на поверку (аттестованными в качестве поверителей).**

# **5 Требования безопасности**

**5.1 При проведении поверки должны быть соблюдены требования безопасности в соответствии с ГОСТ 12.3.019-80.**

**5.2 При проведении поверки необходимо принять меры защиты от статического напряжения, использовать антистатические заземленные браслеты и заземлённую оснастку.**

#### **6 Условия поверки**

**6.1 Поверку проводить при следующих условиях:**

**- в помещении:**

**- температура окружающего воздуха, °С от 15 до 25;**

**- относительная влажность воздуха, % не более 80. - на пункте геодезическом:**

**- температура окружающего воздуха, °С от минус 30 до 30;**

**- относительная влажность воздуха,** *%* **не более 80.**

**Все средства измерений и вспомогательное оборудование, использующиеся при поверке тахографов, должны находиться в рабочих условиях эксплуатации.**

#### **7 Подготовка к поверке**

**7.1 Перед проведением поверки необходимо выполнить следующие подготовительные работы:**

**- выполнить операции, оговоренные в документации изготовителя на поверяемый тахограф по подготовке его к работе;**

**- выполнить операции, оговоренные в РЭ на применяемые средства поверки по их подготовке к измерениям;**

**- осуществить прогрев приборов для установления их рабочих режимов;**

### **8 Проведение поверки**

**8.1 Внешний осмотр**

**8.1.1 При внешнем осмотре проверить:**

**- отсутствие механических повреждений и ослабления элементов, четкость фиксации их положения;**

**- чёткость обозначений, чистоту и исправность разъёмов и гнёзд, наличие и целостность печатей и пломб;**

**- наличие маркировки согласно требованиям эксплуатационной документации.**

**8.1.2 Результаты поверки считать положительными, если выполняются требования п. 8.1.1. В противном случае тахограф бракуется.**

**8.2 Опробование**

**8.2.1 Собрать схему в соответствии с рисунком 1. Обеспечить радиовидимость сигналов ГНСС ГЛОНАСС/GPS в верхней полусфере.**

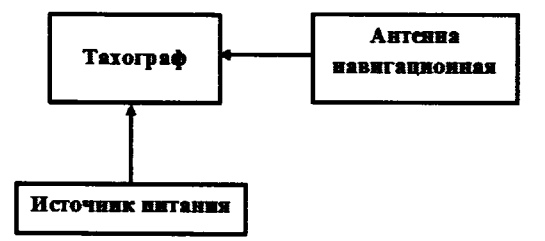

**Рисунок 1 - Схема проведения измерений при проверке работоспособности**

**8.2.2 Включить тахограф, визуально убедиться в отсутствии ошибок по результатам прохождения внутренних тестов и в индикации текущего времени и даты на дисплее тахографа.**

8.2.3 В соответствии с руководством по эксплуатации на тахограф установить характеристический коэффициент тахографа 60000. Убедиться в изменении характеристического коэффициента в тахографе.

8.2.4 Результаты поверки считать положительными, если выполняются требования п. п. 8.2.2, 8.2.3.

8.3 Определение погрешности (при доверительной вероятности 0,95) измерений интервала времени.

8.3.1 Собрать схему в соответствии с рисунком 2.

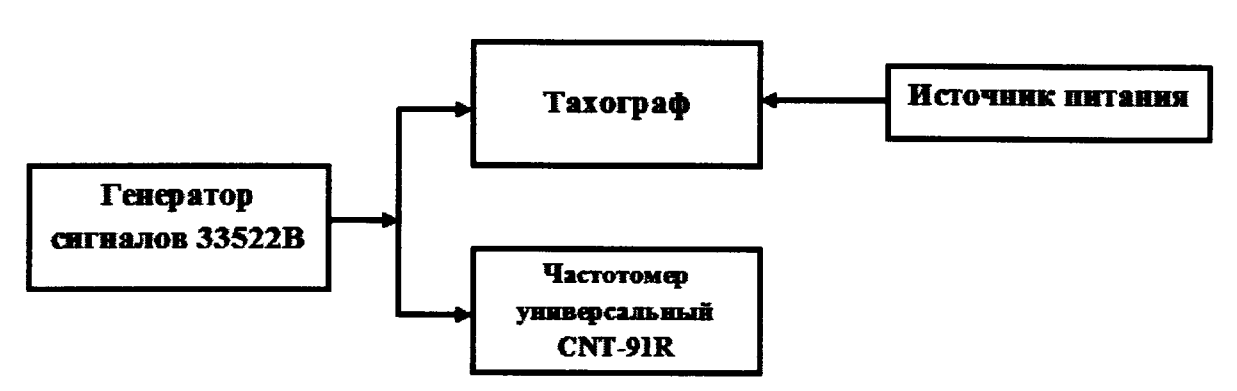

Рисунок 2 – Схема проведения измерений при определении погрешности измерений интервала времени и инструментальной погрешности пройденного пути

8.3.2 В соответствии с руководством по эксплуатации настроить генератор сигналов 33522В на выдачу последовательности прямоугольных импульсов с параметрами:

- частота следования импульсов: 100 Гц;

- амплитуда импульсов: 3,8 В;
- среднеквадратичное значение амплитуды: 1,9 В;
- длительность импульса: 200 мкс:
- время нарастания (спада) фронта импульса (от 10 до 90 %): 40 мкс;

- продолжительность воспроизведения последовательности импульсов: 60 с.

8.3.3 Включить генератор 33522В, фиксировать последовательность импульсов (входное воздействие) тахографом и частотомером CNT-91R, настроенным на режим счета импульсов. После окончания воспроизведения последовательности импульсов обнулить показания частотомера CNT-91R. Рассчитать действительное значение интервала времени (T<sup>II</sup><sub>лейств</sub>) по формуле:

$$
T^{\mathbf{\Pi}}_{\mathbf{\partial}\mathbf{e\check{u}}\mathbf{c}\mathbf{m}\mathbf{e}}=\frac{M}{100},
$$

где М - количество импульсов, измеренное частотомером универсальным CNT-91R.

8.3.4 Выполнить действия п. 8.3.3 не менее трех раз.

8.3.5 Определить систематическую составляющую погрешности измерения интервала времени по формулам (1), (2):

$$
\Delta T^{\Pi}(j) = T^{\Pi}(j) - T^{\Pi} \text{ deŭcme} , \qquad (1)
$$

$$
dT^{\Pi} = \frac{1}{N} \cdot \sum_{j=1}^{N} \Delta T^{\Pi}(j),\tag{2}
$$

где Т<sup>П</sup>лейств – действительное значение интервала времени, с;

 $T^{\Pi}$  (i) - измеренное значение интервала времени, с (количество секунд записи скорости движения). Выгрузка файла из тахографа в соответствии с руководством по эксплуатации АВЛГ 816.00.00-01 РЭ п. 4.2.3.4;

N - количество измерений.

8.3.6 Определить среднее квадратическое отклонение (СКО) случайной составляющей погрешности измерения интервала времени:

$$
\sigma_{\mathbf{n}} = \sqrt{\frac{\sum_{j=1}^{N} (\Delta T^{II}(j) - dT^{II})^2}{N - 1}}
$$
\n(3)

8.3.7 Определить погрешность (при доверительной вероятности 0,95) измерений интервала времени по формуле (4):

$$
\Pi_T = \pm \left( \left| dT^{\Pi} \right| + 2 \cdot \sigma_{\Pi} \right) \tag{4}
$$

8.3.8 Результаты поверки считать положительными, если значение погрешности (при ловерительной вероятности 0,95) измерений интервала времени находится в пределах  $\pm 4$  с.

8.4 Определение абсолютной инструментальной погрешности измерений скорости в диапазоне от 20 до 180 км/ч по сигналам ГНСС ГЛОНАСС/GPS при геометрическом факторе ухудшения точности PDOP ≤ 3

8.4.1 Собрать схему в соответствии с рисунком 3.

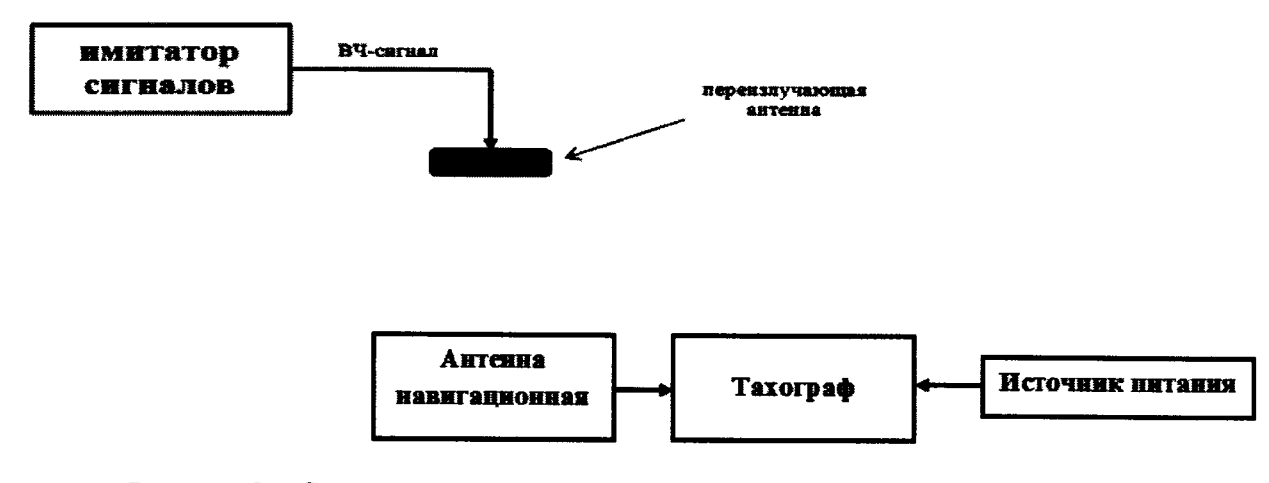

Рисунок 3 - Схема проведения измерений при определении инструментальной погрешности измерений скорости по сигналам ГНСС ГЛОНАСС/GPS

8.4.2 Подготовить сценарий имитации с параметрами, приведенными в таблице 3, при этом контролировать, чтобы значение геометрического фактора ухудшения точности PDOP не превышало 3.

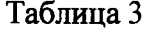

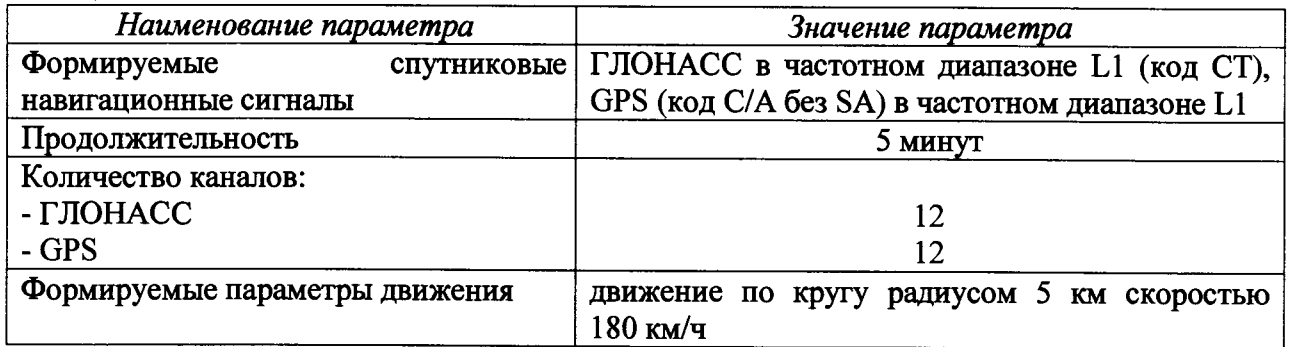

8.4.3 Воспроизвести сценарий. В соответствии с разделом «Посекундная расшифровка данных о скорости и координатах TC» АВЛГ 816.00.00-01 РЭ сохранить файл измерений модуля навигационного (координаты и скорость) на внешний носитель данных.

8.4.4 Определить абсолютную погрешность измерений скорости по формуле (5):

$$
\Delta V = V(j) - V_{\partial \text{eucme}}(j),\tag{5}
$$

где  $V(j)$  – значение скорости, измеренное тахографом в *j*-момент времени;

V metern(i) - значение скорости, воспроизведенное имитатором сигналов в j-момент времени.

8.4.7 Результаты поверки считать положительными, если значения абсолютной инструментальной погрешности измерений скорости в диапазоне от 20 до 180 км/ч по сигналам ГНСС ГЛОНАСС/GPS при геометрическом факторе ухудшения точности PDOP ≤ 3 находятся в пределах ±2 км/ч.

8.5 Определение абсолютной инструментальной погрешности (при доверительной вероятности 0,95) измерений скорости в диапазоне от 20 до 180 км/ч по импульсному сигналу датчика движения

8.5.1 Собрать схему в соответствии с рисунком 4.

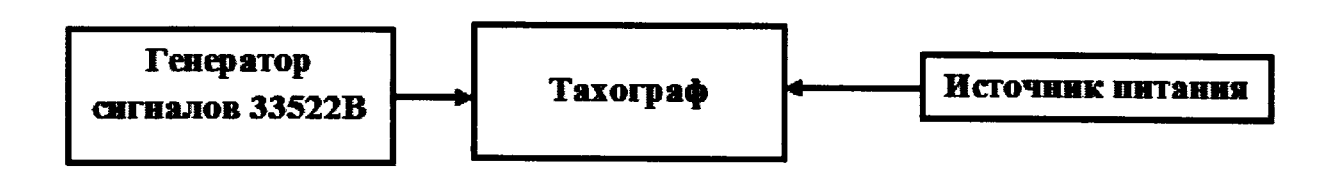

Рисунок 4 - Схема проведения измерений при определении инструментальной погрешности измерения скорости по датчику движения

8.5.2 В соответствии с руководством по эксплуатации:

- на тахограф установить характеристический коэффициент тахографа 4000:

- на генератор сигналов 33522В настроить выдачу последовательностей прямоугольных импульсов (параметры приведены в п. 8.3.2) частотами 200 Гц (180 км/ч), 100 Гц (90 км/ч) и 22 Гц (20 км/ч) (продолжительность воспроизведения последовательности импульсов каждой частоты 20 с).

8.5.3 Провести измерения в течение 60 с.

8.5.4 Используя измерительную информацию о скорости тахографа (выгрузка файла из тахографа в соответствии с руководством по эксплуатации АВЛГ 816.00.00-01 РЭ, раздел «Посекундная расшифровка данных о скорости и координатах TC») определить инструментальную погрешность (при доверительной вероятности 0,95) измерений скорости по импульсному сигналу датчика движения в следующей последовательности:

- определить систематическую составляющую инструментальной погрешности определения скорости:

$$
\Delta V(j) = V(j) - V_{\text{deu} \text{cm} \epsilon},\tag{6}
$$

$$
dV = \frac{1}{N} \cdot \sum_{j=1}^{N} \Delta V(j),\tag{7}
$$

где  $V_{\text{refict}}$  – действительное значение координаты В, секунды;

V(j) - значение координаты В в j-й момент времени, секунды;

N - количество измерений.

- определить СКО случайной составляющей инструментальной погрешности определения скорости:

$$
\sigma_{v} = \sqrt{\frac{\sum_{j=1}^{N} (\Delta V(j) - dV)^{2}}{N - 1}}
$$
(8)

- определить инструментальную погрешность (по уровню вероятности 0,95) определения скорости:

$$
\Pi_V = \pm (|dV| + 2 \cdot \sigma_V) \tag{9}
$$

8.5.5 В соответствии с руководством по эксплуатации на тахограф установить характеристический коэффициент тахографа 60000.

8.5.6 Выполнить действия п.п. 8.5.3 - 8.5.4 для частот последовательностей прямоугольных импульсов 3000 Гц (180 км/ч), 1500 Гц (90 км/ч) и 333 Гц (для 20 км/ч).

8.5.7 Результаты поверки считать положительными, если значение инструментальной погрешности (при доверительной вероятности 0,95) измерений скорости в диапазоне от 20 до 180 км/ч по импульсному сигналу датчика движения находится в пределах ±2 км/ч.

8.6 Определение абсолютной инструментальной погрешности (при доверительной вероятности 0,95) определения координат местоположения по каждой координатной оси при работе по сигналам ГНСС ГЛОНАСС/GPS при геометрическом факторе ухудшения точности  $PDOP \leq 3, M$ 

8.6.1 Используя измеренные значения координат, полученные в п. 8.4.3, определить инструментальную погрешность определения координат в следующей последовательности:

- определить систематическую составляющую инструментальной погрешности определения координат в плане (широты и долготы) и высоты по формулам (10), (11), например, для координаты В (широта):

$$
\Delta B(j) = B(j) - B_{\text{deucme}} \,, \tag{10}
$$

$$
dB = \frac{1}{N} \cdot \sum_{j=1}^{N} \Delta B(j),\tag{11}
$$

где Влейств - действительное значение координаты В, секунды;

 $B(j)$  – значение координаты В в *j*-й момент времени, секунды;

N - количество измерений.

Аналогичным образом определить систематическую составляющую погрешности определения координаты L (долготы) и H (высоты).

- определить СКО случайной составляющей инструментальной погрешности определения координат по формуле (12), например, для координаты В (широты):

$$
\sigma_{\rm B} = \sqrt{\frac{\sum_{j=1}^{N} (\Delta B(j) - dB)^2}{N - 1}}
$$
(12)

Аналогичным образом определить СКО случайной составляющей погрешности определения координаты L (долготы) и H (высоты).

- перевести значения погрешностей определения координат в плане (широты и долготы) из угловых секунд в метры по формулам (13) - (14):

- для широты:

$$
\Delta B(M) = arc1'' \cdot \frac{a(1 - e^2)}{\sqrt{(1 - e^2 \sin^2 B)^3}} \cdot \Delta B(cexy \cdot b \cdot d); \tag{13}
$$

- для долготы:

$$
\Delta L(M) = arc1'' \cdot \frac{a(1 - e^2)\cos B}{\sqrt{(1 - e^2 \sin^2 B)^3}} \cdot \Delta L(ce\kappa y \mu) a),
$$
\n(14)

где а - большая полуось эллипсоида, м;

е - первый эксцентриситет эллипсоила:

 $1" = 0.000004848136811095359933$  ралиан (arc1").

- определить инструментальную погрешность (по уровню вероятности 0,95) определения координат (например для координаты Н (высота)) по формуле (15):

$$
\Pi_H = \pm (|dH| + 2 \cdot \sigma_H)
$$
\n(15)

Аналогичным образом определить инструментальную погрешность (по уровню вероятности 0.95) определения координаты В (широта) и L (долгота).

8.6.2 Результаты поверки считать положительными, если абсолютная инструментальная погрешность (при доверительной вероятности 0,95) определения координат местоположения по каждой координатной оси при работе по сигналам ГНСС при геометрическом факторе ухудшения точности PDOP  $\leq$  3 находится в пределах  $\pm$ 3 м.

8.7 Определение абсолютной погрешности (при доверительной вероятности 0,95) определения координат местоположения по каждой координатной оси при работе по сигналам ГНСС ГЛОНАСС/GPS при геометрическом факторе ухудшения точности PDOP  $\leq$  3

8.7.1 Измерить координаты пункта геодезического в соответствии с «Методикой измерений координат пункта геодезического» (аттестат методики выполнения измерений № 236-01.00294-2010/2015).

Примечание: Интервал времени между датой протокола результатов измерений координат пункта геодезического и датой проведения поверки не должен превышать межповерочного интервала сети геодезической с использованием которой осуществлялось измерение координат пункта геодезического.

8.7.2 Разместить антенну навигационную тахографа на пункте геодезическом (рисунок 5). Обеспечить радиовидимость сигналов навигационных космических аппаратов ГНСС ГЛОНАСС/GPS в верхней полусфере.

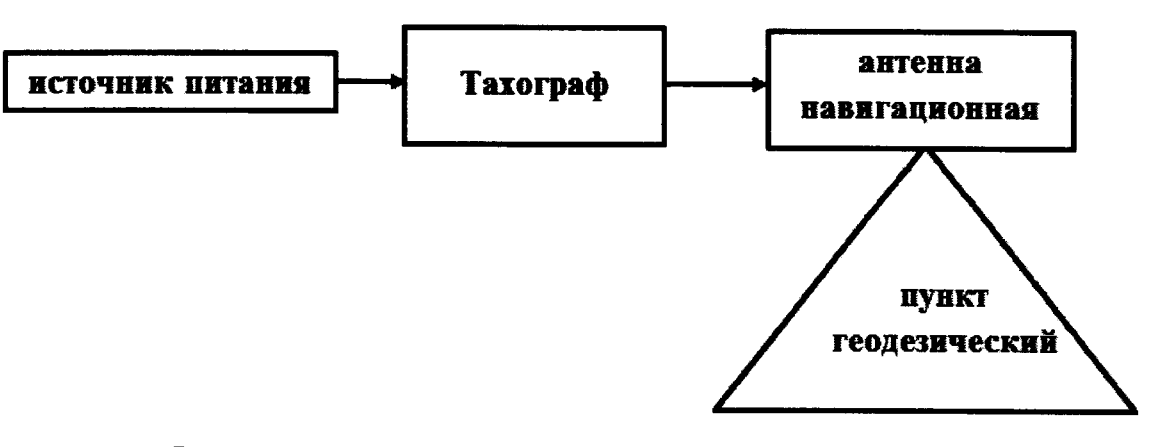

Рисунок 5 – Схема проведения измерений при определении погрешности определения координат

**8.7.3 Осуществить запись измерительной информации в течение не менее пяти минут. Во время записи измерительной информации контролировать, чтобы геометрический фактор ухудшения точности (PDOP) был не более 3. После окончания записи измерительной информации разобрать схему.**

**8.7.4 В соответствии с разделом «Посекундная расшифровка данных о скорости и координатах ТС» АВЛГ 816.00.00-01РЭ сохранить файл измерений модуля навигационного (координаты и скорость) на внешний носитель данных.**

**8.7.5 Определить абсолютную погрешность (при доверительной вероятности 0,95) определения координат местоположения по каждой координатной оси по формулам**  $(10) - (15)$ .

**8.7.6 Результаты поверки считать положительными, если значение абсолютной погрешности (при доверительной вероятности 0,95) определения координат местоположения по каждой координатной оси при работе по сигналам ГНСС ГЛОНАСС/GPS при геометрическом факторе ухудшения точности PDOP < 3 находится в пределах ±15 м.**

8.8 **Определение относительной инструментальной погрешности (по уровню вероятности 0,95) измерений пройденного пути**

**8.8.1 Собрать схему в соответствии с рисунком 2.**

**8.8.2 В соответствии с руководством по эксплуатации на тахограф установить характеристический коэффициент тахографа 10000. В соответствии с руководством по эксплуатации на генератор сигналов 33522В настроить выдачу последовательности прямоугольных импульсов (параметры приведены в п. 8.3.2) частотой 500 Гц (180 км/ч) эквивалентную по продолжительности пройденному пути** 1 **км (контролировать по дисплею тахографа).**

**8.8.3 В соответствии с п. 2.3 руководства по эксплуатации на тахограф АВЛГ 816.00.00-01 РЭ получить измеренное значение пройденного пути с разрядностью до единиц метров.**

**8.8.4 Выполнить действия п. 8.8.2 не менее трех раз.**

**8.8.5 Вычислить относительную инструментальную погрешность (по уровню вероятности 0,95) измерений пройденного пути протяженностью 1 км в следующей последовательности:**

8**.**8.6 **Определить систематическую составляющую инструментальной погрешности измерений пройденного пути по импульсному сигналу датчику движения по формулам (16), (17):**

$$
\Delta L(j) = L(j) - L_{\text{deficme}}\,,\tag{16}
$$

$$
dL = \frac{1}{N} \cdot \sum_{j=1}^{N} \Delta L(j),\tag{17}
$$

**где Ьдейств - действительное значение пройденного пути, км/ч,**

 $L_{\text{deïcm}} = \frac{M}{10000}$ , где M - количество импульсов, измеренное частотомером уни-

**версальным CNT-91R;**

**L (j) - измеренное значение пройденного пути, км/ч;**

**N - количество измерений.**

**8.8.7 Определить СКО случайной составляющей инструментальной погрешности измерений пройденного пути по формуле (18):**

$$
\sigma_{v} = \sqrt{\frac{\sum_{j=1}^{N} (\Delta L(j) - dL)^{2}}{N - 1}}
$$
(18)

8**.**8.8 **Определить инструментальную погрешность (при доверительной вероятности 0,95) измерений пройденного пути по формуле (19):**

$$
\Pi_L = |dL| + 2 \cdot \sigma_L, \qquad (19)
$$

**8.8.9 Определить относительную инструментальную погрешность (при доверительной вероятности 0,95) измерений пройденного пути по формуле (20):**

$$
\Pi_L^{\text{OMH}} = \pm \left( \frac{\Pi_L}{(N/10000)} \times 100\% \right) \tag{20}
$$

**где N - количество импульсов, измеренное частотомером универсальным CNT-91R.**

**8.8.10 Результаты поверки считать положительными, если значение относительной инструментальная погрешности (при доверительной вероятности 0,95) измерений пройденно**го пути находится в пределах ±1 %.

**8.9 Определение абсолютной погрешности (при доверительной вероятности 0,95) синхронизации шкалы времени внутреннего опорного генератора тахографа с национальной шкалой координированного времени UTC(SU) при работе по сигналам ГНСС ГЛОНАСС/GPS**

**8.9.1 Собрать схему в соответствии с рисунком** 6**. Средство визуализации должно иметь разрешающую способность индикации оцифровки метки времени не менее** 0 ,1 **с.**

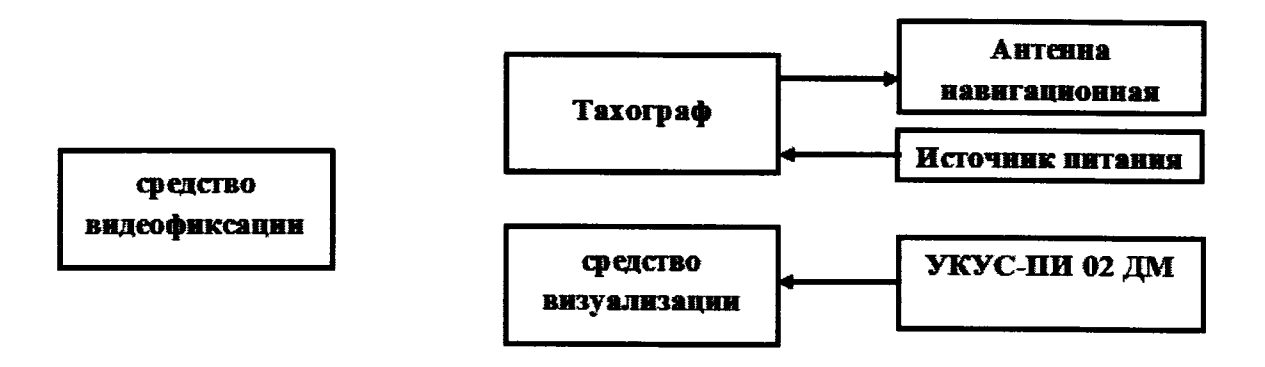

**Рисунок** 6 **- Схема проведения измерений при определении абсолютной погрешности синхронизации шкалы времени внутреннего опорного генератора тахографа**

**8.9.2 Обеспечить радиовидимость сигналов навигационных космических аппаратов ГНСС ГЛОНАСС и GPS в верхней полусфере. В соответствии с эксплуатационной документацией на тахограф и УКУС-ПИ 02ДМ подготовить их к работе. Настроить УКУС-ПИ 02ДМ на выдачу шкалы времени, синхронизированной с национальной шкалой координированного времени UTC(SU).**

**8.9.3 В течение не менее трех минут снимать на средство видеофиксации средство визуализации и табло тахографа с индикацией шкалы времени внутреннего опорного генератора тахографа. Для обработки использовать моменты смены целого числа минут на дисплее тахографа.**

**8.9.4 Определить систематическую составляющую погрешности синхронизации по**  $\phi$ ормулам (21), (22):

$$
\Delta T(j) = T(j) - T_{\text{deu} \text{cm}\epsilon},\tag{21}
$$

$$
dT = \frac{I}{N} \cdot \sum_{j=1}^{N} \Delta T(j),\tag{22}
$$

где Тдейств - действительное значение шкалы времени, с;

T (j) - измеренное значение шкалы времени, с;

N - количество измерений.

8.9.5 Определить СКО случайной составляющей погрешности синхронизации:

$$
\sigma_{\rm T} = \sqrt{\frac{\sum_{j=1}^{N} (\Delta T(j) - dT)^2}{N - 1}}
$$
\n(23)

8.9.6 Определить погрешность (по уровню вероятности 0,95) синхронизации шкалы времени по формуле (24):

$$
\Pi_T = \pm \Big(dT\Big| + 2 \cdot \sigma_T\Big) \tag{24}
$$

8.9.7 Результаты поверки считать положительными, если значение абсолютной погрешности (при доверительной вероятности 0,95) синхронизации шкалы времени внутреннего опорного генератора тахографа с национальной шкалой координированного времени UTC(SU) при работе по сигналам ГНСС ГЛОНАСС/GPS находится в пределах ±4 с.

8.10 Идентификация программного обеспечения

8.10.1 Проверку соответствия заявленных идентификационных данных программного обеспечения (ПО) тахографа проводить в следующей последовательности:

- проверить номер версии (идентификационный номер) ПО в соответствии с п. 4.1.3.6 АВЛГ 816.00.00-01 РЭ.

8.10.2 Результаты поверки считать положительными, если идентификационные данные ПО соответствуют идентификационным данным, приведенным в таблице 4.

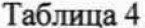

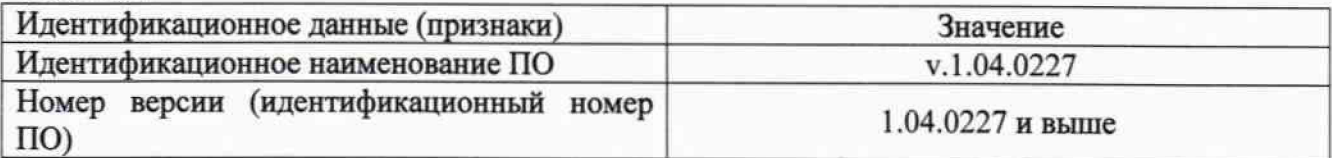

### 9 Оформление результатов поверки

9.1 При положительных результатах поверки делается запись в паспорте, заверенная подписью поверителя и знаком поверки.

9.2 В случае отрицательных результатов поверки поверяемый тахограф  $\mathbf{K}$ дальнейшему применению не допускается. На него выдается извещение о непригодности к дальнейшей эксплуатации с указанием причин непригодности.

Заместитель генерального директора начальник НИО-8 ФГУП «ВНИИФТРИ»

Начальник лаборатории 842 ФГУП «ВНИИФТРИ»

О.В. Ленисенко

А.А. Фролов